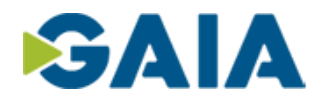

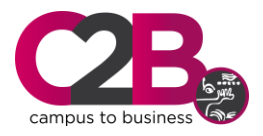

# **QUÉ ES OFFICE 365 / PRESENTACIÓN DE LAS HERRAMIENTAS ESENCIALES Y NORMAS GENERALES DE USO: SHAREPOINT, ONEDRIVE, OUTLOOK, TEAMS, PLANNER, ONENOTE**

#### **OBJETIVO DEL CURSO**

El principal reto de las organizaciones actuales resulta el desarrollar una cultura de la interacción entre grupos de trabajo, que permita aumentar la productividad en las empresas. Microsoft Teams permite de forma transparente y flexible promover la conexión y conversación sencilla para ayudar a la organización a tomar conciencia del trabajo actual en entorno colaborativos. Se busca que los miembros de un equipo de trabajo vean, integren y accedan a los proyectos de trabajo para que todos se mantengan informados, y que todo este flujo de información y conocimiento fluya dentro de la organización. Además, este curso está diseñado para trabajadores de la información que usan o usarán Office 365.

Proporcionar a los estudiantes el conocimiento y las habilidades para usar Office 365 de manera eficiente en el día a día con escenarios del mundo real en mente. Los estudiantes aprenderán cómo usar Outlook Online, OneDrive para la Empresa, SharePoint Online y OneNote.

Después de completar este curso, los estudiantes podrán:

- > 2 Comprender Office 365
- $>$  2 Navegar por Office 365
- > 2 Usar Outlook en línea
- > 2 Usar SharePoint Online
- > 2 Comprender OneDrive para la Empresa
- $>$   $\mathbb Z$ Administrar características de Outlook, contactos, grupos, grupos de distribución y calendarios.
- > 2 Use SharePoint Online para colaborar con otros, administrar documentos y navegar por el sitio
- > 2 Crear, organizar y administrar blocs de notas de OneNote
- > 2 Entender el concepto de trabajo compartido y colaborativo de Microsoft
- > 2 Conocer la interfaz de trabajo de Microsoft Teams
- $>$   $\sqrt{2}$  Crear equipos de trabajo y su configuración
- ><sup>2</sup> Usar los diversos mecanismos de comunicación disponibles en Teams
- > 2 Integrar Teams con otras herramientas de Office 365.

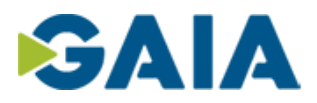

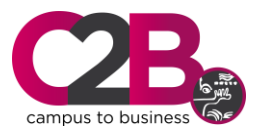

## **DURACIÓN**

**Horas**: 15 **Fecha inicio**: 19/10/2020 **Fecha Fin**: 23/10/2020 **Horario**: 15:00 a 18:00 horas **Precio**: 248€/alumno/a. PRECIO SOCIOS CLUSTER TECNOLOGICO GAIA: 200 €

#### **PROGRAMA**

#### **Office 365 La Ofimática colaborativa**

#### **TEAMS. Configuración e instalación. Aplicación de escritorio**

- Principales elementos: Canal, ficha, contenido, T-Bot
- Integración con Skype Empresarial
- **Integración con Office 365**
- **Inicio de sesión**
- La barra lateral de Microsoft Teams

#### **Trabajando con Microsoft Teams:**

- **Equipos y canales**
- El propietario y miembros del equipo
- Gestionar tus documentos en la nube desde Teams
- Gestionar tu disponibilidad con los compañeros.
- Entender y crear Tabs+ (contenido colaborativo).
- Gestionar tus documentos en la nube desde Teams
- Editar documentos directamente desde Teams.
- **Crear conversaciones de archivos.**
- **Trabajar con otras apps desde Teams.**
- Consultar tus notificaciones y filtrarlas según la actividad

#### **Gestionando nuestro Primer Team – IKASTeam**

- **Análisis de Necesidades**
- **Miembros e Invitados**
- **Canales a crear**
- **General, Ideas, Aprender**
- Aprendiendo

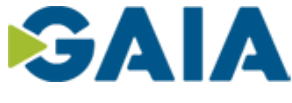

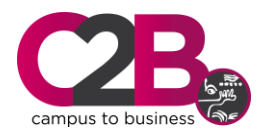

- **Conversando**
- OneNote
- Archivos
- Apps que añadir

#### **Gestión de contenidos y mensajes:**

- Compartir contenido fuera del equipo
- Gestión de mensajes, uso de mensajes privados
- **La gestión de archivos y notificaciones**
- Seguimiento de mis conversaciones y gestión de las notificaciones
- Generación de conversaciones productivas y Gestión de la participación en diversos Teams
- Caso Práctico

## **Gestión de reuniones:**

- Reuniones y llamadas, comunicación y gestión
- Uso de apps, servicios y plugins con Microsoft Teams
- Caso Práctico

#### **Trabajando con Planner**

- **Tareas, Asignaciones, Tableros**
- **Seguimiento**
- **Caso Práctico**

#### **Uso de Microsoft Teams desde dispositivos móviles.**

#### **Uso de Outlook en línea**

- **Administrar correo electrónico**
- **Administrar calendarios**
- **Administrar contactos**
- **Configuración de opciones de Outlook**

#### **Uso de SharePoint Online**

- Trabajar con el contenido del sitio y la navegación.
- Administrar flujos de trabajo en SharePoint Online
- **Implementar políticas de gestión de la información.**

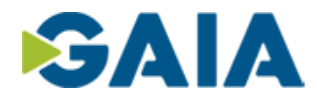

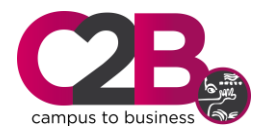

# **Uso de OneDrive para la Empresa y OneNote Online**

- Descripción general de OneDrive
- Descripción general en línea de OneNote

## **Valores perdidos**

- **Definición.**
- **Problemas de su no tratamiento.**
- Detección de outliers gráficamente:
- **Extracción de los outliers.**
- Determinación de las observaciones que incluyen outliers.
- **Extracción de los valores de los outliers.**
- **Tratamiento de los outliers:**
- **Tratamiento individualizado.**